# **KIP-473: Enable KafkaLog4JAppender to use SASL Authentication Callback Handlers**

- [Status](#page-0-0)
- $\bullet$ **[Motivation](#page-0-1)**
- [Public Interfaces](#page-0-2)
- [Proposed Changes](#page-0-3)
- [Compatibility, Deprecation, and Migration Plan](#page-0-4)
- [Rejected Alternatives](#page-0-5)

This page is meant as a template for writing a [KIP.](https://cwiki-test.apache.org/confluence/display/KAFKA/Kafka+Improvement+Proposals) To create a KIP choose Tools->Copy on this page and modify with your content and replace the heading with the next KIP number and a description of your issue. Replace anything in italics with your own description.

#### <span id="page-0-0"></span>**Status**

**Current state**: "Under Discussion"

**Discussion thread**: [here](https://lists.apache.org/thread.html/e2404a0129cafe0664aad020b7e8e22e5a28c005c555c969509fe01b@%3Cdev.kafka.apache.org%3E)

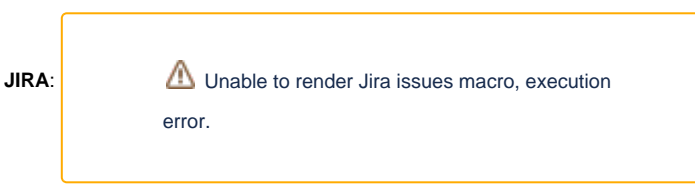

Please keep the discussion on the mailing list rather than commenting on the wiki (wiki discussions get unwieldy fast).

### <span id="page-0-1"></span>**Motivation**

[KIP-425](https://cwiki.apache.org/confluence/display/KAFKA/KIP-425%3A+Add+some+Log4J+Kafka+Appender+Properties+for+Producing+to+Secured+Brokers) provides the Kafka Log4j appender with SASL based authentication to allow logging to SASL enabled Kafka clusters. Currently credentials must be defined statically within the JAAS configuration similar to DIGESt-MD5 in Zookeeper and older versions of Kafka. [KIP-86](https://cwiki.apache.org/confluence/display/KAFKA/KIP-86%3A+Configurable+SASL+callback+handlers) has since been adopted giving Kafka the ability to obtain credentials from alternative credentials stores. This KIP intends to expose the configuration properties used to enable this functionality in the underlying client.

### <span id="page-0-2"></span>Public Interfaces

public void setSaslLoginCallbackHandler(String saslLoginCallbackHandler)

# <span id="page-0-3"></span>Proposed Changes

The Public Interfaces section covers the proposed changes.

# <span id="page-0-4"></span>Compatibility, Deprecation, and Migration Plan

The proposal only changes behavior if the new configs are specified, so there are no compatibility concerns.

# <span id="page-0-5"></span>Rejected Alternatives

N/A